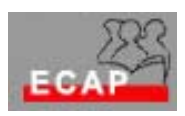

Esercizio 7

Supponga di spostare il suo laptop (desktop) da casa, dove ha una connessione ADSL p.es. di Bluewin, alla sede dell'ECAP.

Risponda alle domande seguenti

- 1) L'indirizzo IP della scheda di rete puo' essere mantenuto o deve essere modificato?
- 2) Come ha luogo la modifica dell'indirizzo IP, se tale modifica è necessaria (2 metodi possibili!)?
- 3) Quanti bit ha l'indirizzo IP?
- 4) Come viene rappresentato per evitare una lunga sequenza di cifre binarie?
- 5) Come viene gestito l'indirizzo IP in modo che due schede di rete non abbiano mai lo stesso indirizzo?
- 6) A cosa serve l'indirizzo IP?
- 7) A quale livello è abitualmente associato?
- 8) Quale struttura è possibile individuare in un indirizzo IP?
- 9) Cosa viene adoperato per permettere al router l'identificazione della sottorete e dell'host?
- 10) Il protocollo IP è connesso o non connesso?
- 11) I pacchetti IP possono essere persi, duplicati, arrivare fuori sequenza. Si dice che il protocollo IP è un protocollo…
- 12) A cosa serve l'indirizzo IP del default gateway (gateway predefinito) nella scheda di configurazione di un PC?
- 13) A cosa serve l'indirizzo IP dei DNS nella scheda di configurazione di un PC?

Risposte

- 1) L'indirizzo IP deve essere modificato in quanto il PC viene inserito in una rete differente;
- 2) Configurazione manuale o dinamica (tramite server DHCP);
- 3) 32 bit;
- 4) 4 cifre decimali comprese tra 0 e 255 (rappresentazione "decimale puntata");
- 5) Tramite proceduredi registrazione e disciplina;
- 6) Per indirizzare i sistemi in una rete TCP/IP e per instradare il pacchetto dati dalla sorgente alla destinazione (puo' essere adoperato per scopi di autorizzazione verificando che l'indirizo apaprtiene ad un intervallo definito);
- 7) Livello di rete;
- 8) Rete / host
- 9) La maschera di sottorete
- 10) Non connesso;
- 11) "best effort"
- 12) Per poter instradare i pacchetti al di fuori della sottorete;
- 13) Per informare il PC ("resolver") sui server DNS da interrogare per risolvere i nomi mnemonici in indirizzi IP o trovare il server di posta elettronica in carica di un determianto dominio